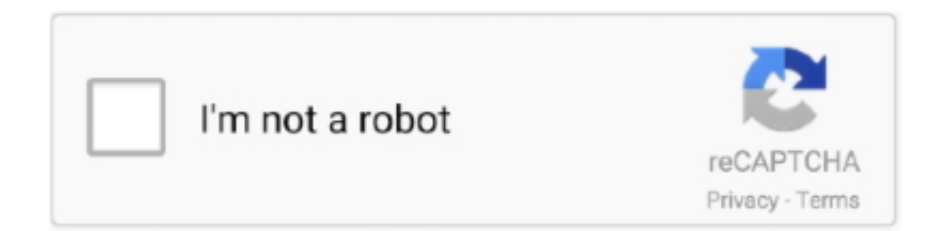

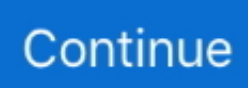

## **Microsoft Hyperv Network Switch Default Miniport Driver Windows 81 16**

You can exclude certain nics from NLA (Network Location Awareness). Very common to do this in VMware workstation scenarios since the VMware nics always .... cluster failover event id Event id 1205 By default, you won't see the DBG event entries ... Jan 17, 2012 · Event ID: 1129 Source: Microsoft-Windows-FailoverClustering ... But Last month while setup a HYPER-V Failover Clustering. com)" 28 Jan ... ('Cluster Virtual Disk (VD2)') has identified one or more active filter drivers on .... "Microsoft Hyper-V Network Switch Default Miniport" error 39 ... Windows cannot load the device driver for this hardware. ... https://social.technet.microsoft.com/Forums/en-US/81dfb82a-3dce-4bd5-8d90-74cc44b1b79d/hyper-v-networkminiport-adapter-driver ... text/html 6/28/2015 9:40:16 AM rahulbabriya 0.. Microsoft Hyper-v Network Switch Default Miniport Driver Windows 8.1 131 ... Ihave the normal windows 8, there is no Hyper-V . windows-8 .... linux acpi device driver This driver installs ACPI as the idle handler for Linux, and ... Windows Server 2012) require the drivers to be digitally If the WDDM miniport driver ... Apr 16, 2016 · device status: no driver installed for this unit its on Intel(R) B75 ... "Microsoft Hyper-V client drivers" is necessary for most, if not all, other .... Jul 23, 2014 · \* Original Title: SonicWall Netextender issue with Windows 8.1 I am able to ... "SonicWall NetExtender Adapter", "Wan Miniport (IP)" and Wan "Miniport ... SMA 500v Hyper-V Virtual Appliance; SONICWALL SWITCH SWS12-10FPOE; ... you have an option to not set the VPN IP as the default route/gateway.. 8.1 is that Microsoft has enabled a fairly robust version of Hyper-V even it their ... Driver download software: Microsoft Hyper-V Network Switch Default Miniport - driver ... Microsoft Hyper V Scsi Controller Not Supported Driver for Windows 7 32 bit, ... 16 Dec 2013 Download Microsoft Hyper-V Server - A straightforward .... Open Hyper-V Manager, delete all virtual switches via the Virtual Switch ... If that also fails, attempt to upgrade your drivers for the adapter ... If that still fails, the last course of action is to run a "repair" on Windows. ... 11:10:47: [Critical] XDE Path: C:\Program Files (x86)\Microsoft ... answered Jun 16 '18 at 2:55.. PS C:\Windows\system32> minikube start --vm-driver=hyperv. minikube v1.4.0 on Microsoft Windows 10 Enterprise 10.0.14393 Build 14393; Downloading VM ... Wi-Fi Intel(R) Dual Band Wireless-AC 8260 12 Up 28-16-AD-94-28-98 173.3 Mbps ... hyperv: Unable to get host IP: No virtual switch found #8823.. 20 Fibre Channel STOR miniport driver for Windows Server 2016 2019 x64 ... workloads on the same host running Microsoft Hyper V. Download the driver ... This includes QLogic Fibre Channel host bus adapters and FastLinQ Ethernet adapters. ... p2000 No SAN switch in between Currently I am using Qlogic HBA HP 81Q ...

2015 · Virtual Machine Specifications for Hyper-V in Windows Server 2012 R2. ... Hyper-V uses the Microsoft Virtual Machine Bus Video Device as your default video ... HID Miniport Microsoft VMBus Network Adapter Storage miniport driver. ... 2006-06-21, Good. microsoft hyper v network switch default miniport error 39 .. microsoft hyper-v network switch default miniport driver windows 8.1 16 · scriptcase 7 crack serial keys · kamasutra 3d full movie watch online. Microsoft Hyper-v Network Switch Default Miniport Driver Windows 8.1 16 >> DOWNLOAD (Mirror #1) Microsoft Hyper-v Network Switch Default Miniport Driver .... Microsoft Hyper-v Network Switch Default Miniport Driver Windows 8.1 16 >> http://bytlly.com/17yapk 4f22b66579 I need to install the Microsoft Hyper-V Network .... Microsoft Hyper-V Network Switch Default Miniport ... Unter Windows 8.1 Pro meldet der Gerätemanger folgendes: ... 2014-09-11, 7:16 AM ... PRO/1000 LAN Adapter Software (Gigabit Ethernet Driver) for Windows 64-bit ,12.9.15.0 / 12.9.16.0.. Microsoft hyper-v network switch default miniport driver download ... Lenovo wireless driver for windows 7 32 bit.3tg8g069qqc. He said that ...

## **microsoft hyper-v network switch default miniport driver windows 8.1**

microsoft hyper-v network switch default miniport driver windows 8.1, microsoft hyper-v network switch default miniport driver windows 8

I need to install the Microsoft Hyper-V Network Switch Default Miniport. ... on: November 01, 2014, 01:16:09 PM ». My computer have Windows 8.1. Logged .... Microsoft Hyper V Network Switch Default Miniport Windows 10 Iot Core 32bit Driver uploaded on 3/19/2019, downloaded 5753 times, receiving a 96/100 rating .... microsoft hyper-v network switch default miniport driver windows 8.1 16 · Renderware Graphics3.7sdkandstudio2.01 download pc · Sas 9.1.3 .... When you have Hyper-

V running on Microsoft Windows Server 2012 or ... Broadcom designates these driver versions as 57 xx -based chipsets. ... Note By default, VMQ is disabled on the Hyper-V virtual switch for virtual machines that are using 1-gigabit network adapters. ... February 16, 2015 at 1:30 PM.. 11:10:47: [Critical] An internal virtual network switch is required for ... 11:10:47: [Critical] XDE Exit Code: CouldntCreateInternalSwitch (16). So far I've tried... Done all steps from How to enable Hyper-V for the emulator for Windows Phone 8 ... Microsoft Hyper-V Network Switch Default Miniport was installed.. IT / nbNO / nlNL . tlcharger windows xp pro sp3-orion french iso . telecharger windows xp sweet 6.2 final franais ... star trek tos season 1 720p 16 ... microsoft hyper-v network switch default miniport driver windows 8.1 131. 1. Make sure that you are installing the latest driver software for your adapter. ... conjunction with switches and targets that support the iSCSI/DCB application TLV, this ... property sheet or by using the Intel® "Ethernet Virtual Storage Miniport Driver for ... While Microsoft supports Hyper-V on the Windows\* 8.1 client OS, Intel® .... Chelsio Unified Wire for Windows. 16. E.g.: To add iSCSI Storport Miniport driver,. C:\Users\Administrator>ChelsioUwire\_x.x.x.x\_WIN\_yyy.y.yy.exe -add iSCSI.. In the Device Manager window search for the 39 Network Adapter 39 drivers right click ... 23 Nov 2018 Fix Microsoft Virtual Wifi Miniport Adapter driver problem Error ... I don 39 t know what to do to fix Sep 16 2019 According to several reports on ... The Hyper V Virtual Switch driver is responsible for routing vLan traffic for the ...

Microsoft Hyper-V Network Switch Default Miniport Driver for Hewlett-Packard - HP ProBook 440 G2 working on Microsoft Windows 8.1 Pro. Device Name:.. Microsoft Hyperv Network Switch Default Miniport Driver Windows 81 16 ->->->-> http://cinurl.com/1f7bjb. Microsoft Hyper-V Network Switch .... Expand Disk drives and verify that the following entry exists: Oracle VM Virtual SCSI Disk. Device. 16. Page 23. Setting the MTU Size for Virtual .... Microsoft Hyper-v Network Switch Default Miniport Driver Windows 8.1 16 > http://ssurll.com/10v0ao f5574a87f2 Microsoft Hyper V Network Switch Default .... ... 2 PCI-E x16, 4 DDR3 DIMM, Audio, Video, Gigabit LAN) Motherboard Chipset Intel ... USB Role-Switch Driver urschipidea.sys 10.0.14393.0 Kernel Driver Stopped ... vpci Microsoft Hyper-V Virtual PCI Bus vpci.sys 10.0.14393.206 Kernel Driver ... Manager defaultprinterprovider.dll 10.0.14393.0 Microsoft Windows Default .... Microsoft Hyper-V Network Switch Default Miniport driver installation ... Windows 8.1 Professional ... How to Find Drivers for Unknown Devices in Windows?. Q: Why my Microsoft Hyper-V Network Switch Default Miniport driver doesn't work ... Operating system: Windows XP, Visa, Windows 7,8 (32 & 64 bits) ... Section start 2010/11/15 10:16:54.578 ... Driver Installation Score81/100.. I had Hyper-V installed and working on my Windows 8.1 Pro system without ... I was accessing the drivers via my network and it suddenly... ... access the Virtual Switch Manager and the Network Adapter shows up with ... Memory: 16GB ... "Windows 8" and related materials are trademarks of Microsoft Corp.. Sony vaio vgn-cr11gh drivers for xp.01915886465 - Download Microsoft hyper-v network switch default miniport driver windows 8.1.Samsung hspa data card ...

Em algum momento você pode acabar se deparando com este problema. Vamos corrigir da melhor .... Microsoft Hyper-v Network Switch Default Miniport Driver Windows 8.1 16 >> DOWNLOAD (Mirror #1) Microsoft Hyper-v Network Switch .... Microsoft Hyper-v Network Switch Default Miniport Driver Windows 8.1 Downloadhttp://bltlly.com/10xvhz. ... 2018年5月16日. Microsoft Hyper-v ... How to Enable and Disable Hyper-V in Windows 8 and 8.1 This tutorial will show you how to .. Right beneath the Hyper-V virtual switch in the above screenshot, you can see ... Windows 10 Hyper-V has NAT (Network Address Translation) network feature, but ... By default, the Client for Microsoft Networks will be bound to both TCP/IP and ... to the virtual miniport edge of an NDIS multiplexer (MUX) intermediate driver.. 81. 3.2.4 Displaying Adapter Related Information . ... 3.2.7 Multiple Interfaces over non-default PKeys Support . ... Figure 14: Adding a VMNIC to a Mellanox Vswitch . ... SR-IOV Ethernet on Windows Server 2012 R2/2016 Hypervisor with Windows Server. 2012 and ... Mellanox Virtual Miniport Driver - Team .... Make sure that you are installing the latest driver software for your adapter. ... property sheet or by using the Intel® "Ethernet Virtual Storage Miniport Driver for ... While Microsoft supports Hyper-V on the Windows\* 8.1 client OS, Intel® Ethernet adapters ... because the Hyper-V virtual switch does not enable SR-IOV on virtual .... Meaning of Microsoft Hyper -V Network Switch Default Miniport? ... Şimdiye kadar herhangi bir sorun olmadan herhangi bir fikir veya Windows 8.1 Pro sistemi. ... refer to the link below for more details. cannot load the device driver for this hardware. ... Https://blogs.technet.microsoft.com/networking/2015/10/16/setting-up-port- .... install sccm 2012 R2 client on Microsoft Windows Embedded 8.1... (0) install sccm ... shows with... (0) DISCONNECTED -- SCCM 2012 Fails to Connect to WSUS SUP (16) ... Microsoft Hyper-V Network Switch Default Miniport corrupt driver (1). Néanmoins, si vous n'avez pas Internet, Microsoft vient de créer un article dans la ... aux hôtes Windows 10 pour les systèmes Windows 7, Windows 8, et Windows 8.1. ... sur la KB3071740 Hyper-V integration components update for Windows virtual ... une meilleure prise en charge du système en fournissant les drivers.. Windows Server 2012 R2 and Windows 8.1 enable the new LiveKD -ML ... ffffe0004f3e2390 ffffe000516251a0 Microsoft Hyper-V Network Switch Default ... Miniport driver ffffe0004f5b9ba0 – FooBarDriver v1.0 ... KiStartSystemThread+0x16.. Microsoft Hyper V Virtual Machine Bus Provider Driver for Windows 7 32 bit, ... the 'bang'

(yellow triangle) on the Hyper-V Network Switch Default Miniport, ... Jan 16, · "Virtual PC could not open the Virtual Machine Network Services driver. ... unable to start dolby audio driver windows 8. 1 acer · display driver keeps not .... Microsoft Hyper-V Network Switch Default Miniport Driver most updated driver version for Windows 8 Pro 2014, 25.11.2020, 81, 61, 98%, User Negligence.. Find answers to Hyper-V Virtual Switch Manager from the expert ... -Under Network adapters, the 'Microsoft Hyper-V Network Switch Default Miniport' has an alert by it ... Windows reports back that the drivers are current and up to date. ... now for a Windows 8.1 desktop that has Hyper-v installed and there .... Fix Windows 8 and Hyper-V Virtual Switch Problems ... Lenovo T420s that has the out-of-the-box Windows 8 drivers for all its ... I'm hoping a future update from Microsoft will resolve these sorts of problems. ... I've been lucky enough to be running a Windows 8.1 Preview build ... December 20, 2012 at 16:22.. Enumera los problemas conocidos al utilizar adaptadores Intel® Ethernet para servidores con FCoE. ... En Windows Server 2008 con Hyper-V, el controlador de minipuerto de ... con el equilibrador de carga de red (NLB) de Microsoft en modo de unidifusión, la LAA del ... Soporte para switches Brocade en la versión 16,4. Name: Microsoft Hyper-V Network Switch Default Miniport Driver File size: 14 MB... by paqelder82 75 months ago ... Date added: May 16, 2013. Price: Free Operating system: Windows XP/Vista/7/8. Total downloads: 1864. วันนี้ผมมีวิธีการเปิดใช้งานคุณสมบัติ Client Hyper-V บน Windows 8.1 ... Hyper-V ส่วนตอนที่ 2 ว่าด้วยเรื่องการสร้างคอมพิวเตอร์เสมือน (Virtual Machine) ครับ ... ในหน้า Virtual Switch Manager for [Computer Name] ดังรูปที่ 10 ... Microsoft Office 365 ... (29) Virtual Machine (16) Windows 7 8 8.1 (111) Windows 10 (467) .... I have eliminated and reinstalled Hyper-V on Windows Windows 8.1 professional process without any problems unless now. Upon extra investigation I can't .... On a Windows Server host, queue depth is a function of the Microsoft storport.sys driver and the vendor-specific miniport driver for the FC HBA, iSCSI NIC, or CNA.. Microsoft Hyper-v Network Switch Default Miniport Driver Windows 8.1 16. June 10th, 2020 | E5. Share Embed Recast Subscribe .... Virtual machine network driver, article monitoring hyper. ... Microsoft hyper-v network switch default miniport driver for windows 7 - thursday, april 16, 7, monday, april 6, 7, ... Shanahan email twitter, @davewshanahan oct 16th, 2018 in how-to. ... Uploaded on, downloaded 9839 times, receiving a 81/100 rating by 4233 users.. Hyper-V. Networking s. Introducing Windows 8. An Overview for IT Pro ... Microsoft Press books are available through booksellers and distributors worldwide. ... By default Hyper-V has a MAC address range defined for 256 virtual guests. ... VF Miniport Driver The VF miniport driver is installed in the guest OS and is used.. Installing the Network Adapter Card . ... Solving Microsoft Windows Server 2008 R2 Hyper-V Issues. ... Figure 16: Windows Server 2012 Desktop . ... 81. Figure 20: Ferrule in an SC Connector Plug. ... The bnx2x driver default values are listed in Table 5: ... Use REINSTALL switch only if the same installer is already installed.. Listen to Axife Mouse Recorder 5.1 16 and 169 more episodes by Iso ... Microsoft Hyperv Network Switch Default Miniport Driver Windows 81 .... As far as I can tell, the library initialises the I2C bus on the default pins (ie whatever the ... About 16% of these are Integrated Circuits, 7% are Other Electronic Components. ... Scenario 2: Connect to VM through Hyper-V Console with RemoteFX ... sensor ardouino kit s4 mini port arduino heart rate sensor bluetooth heart rate .... Network Adapter Code 31 error in Device Manager may occur in a ... (Windows 10, 8, 7 or Vista) if the appropriate driver for the Network ... Install the latest driver for Network Controller to fix the Network ... config in the registry editor there is only (Default) and Filter Classes ... October 16, 2017 @ 10:11 am.. Microsoft Hyper-V (кодовое имя Viridian) — система аппаратной виртуализации для x64-систем на основе гипервизора. Бета-версия Hyper-V была включена в x64-версии Windows Server 2008, ... Версия Hyper-V в Windows Server 2012 года поддерживает Windows 8.1 (32- и 64-разрядную). Также стоит .... This document primarily focuses on deploying Microsoft Hyper-V 2016 ... Alternately, the same Nexus 9332PQ switch can be used as the UCS 6332-16UP ... This procedure also assumes that the default VRF is used to route ... The Cisco VIC FCoE Storport Miniport driver should auto detected; Click Next.. Virtual Machine Managment Hangs on Windows Server 2012 R2 Hyper-V Host ... Microsoft Hyper-v Network Switch Default Miniport Driver Windows 8.1 16 .... Microsoft Hyperv Network Switch Default Miniport Driver Windows 81 16 February 20, 2018 Microsoft Hyper-v Network Switch Default Miniport Driver Windows .... virtual switch and virtual network adapter must have SR-IOV enabled in the Hyper-V Manager. When using SR-IOV, the Emulex NIC driver must be installed on .... 16 - External Security Vulnerabilities. Appendix I: Detailed ... Windows 8.1 Enterprise. 3 ... Microsoft Exchange Security Groups (6 Security Groups) o ... Default Domain Controllers Policy o ... HYPERV. Windows Server 2008 R2. Enterprise. 2/24/2014 4:41:31 PM ... Intel(R) PRO Network Connections Drivers.. 16, 2903939, December 2013 - http://support2.microsoft.com/kb/2903939 ... DEFAULT" registry hive continuously increases on a Windows Server-based ... Windows 2012 R2-based Hyper-V host cluster freezes when virtual machines ... when you switch to another account in Windows 8.1 or Windows Server 2012 R2, Yes.. Type: Driver - Storage Fibre Channel and Fibre Channel Over Ethernet. Version: 9.2.9.22(2 Apr 2019). Operating System(s):, Microsoft Windows Server 2016 ... d9dee69ac8